PSAT<sup>8</sup>/9

PSAT<sup>\*</sup>10

PSAT/NMSQT°

SAT

# An Educator's Guide to the Digital **PSAT/NMSQT**

#### **PSAT/NMSQT** at a Glance

The Preliminary SAT/National Merit Scholarship Qualifying Test (PSAT/NMSQT\*) is a part of the SAT\* Suite of Assessments and is typically taken by students in grades 10 and 11.

Structured similarly to the SAT, the PSAT/NMSQT measures the same knowledge and skills students need to succeed in college and career.

#### Help Your Students Get Where They Want to Go

The PSAT/NMSQT is more than good practice for the SAT and the scores are more than just a number.

With your students' results you can:

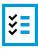

**Get Actionable Data:** Using the **online reporting portal**, you'll be able to evaluate each student's college and career readiness, and determine which knowledge areas and skills need more work. If they've taken other assessments in the SAT Suite, you'll be able to see how much progress they've made between the tests and use this data for instructional planning.

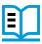

#### **Provide National Merit Scholarship Program Information:**

Students who take the PSAT/NMSQT, usually in 11th grade, may meet requirements to enter the **National Merit® Scholarship Program**, an academic competition for recognition and scholarships. Students may visit **nationalmerit.org** for more information.

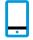

Learn New Ways for Students to Access Scores: In-school test takers can receive scores quickly and directly through the **BigFuture® School** mobile app. Schools will also receive PDF score reports to provide to their students. As always, students can choose to log in to their personal College Board account for more in-depth exploration.

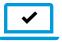

### NEW DIGITAL FORMAT

In fall 2023, the PSAT/NMSQT transitioned to a digital format with the SAT following in spring 2024. With the transition to digital, the tests become more relevant to more students than ever before.

The change is good news for educators too. Shorter tests mean shorter test days, and no more packing, sorting, or shipping test materials. And, going digital means much more flexibility for where and when the test can be administered.

Learn more at

sat.org/digital-educators

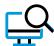

**Broaden Access to AP:** The **AP Potential**™ tool is designed to help schools expand access to their AP® programs by helping identify students who are ready for AP based on their performance on the PSAT/NMSQT and other tests in the SAT Suite.

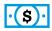

**Help Them Pay for College:** Taking the PSAT/NMSQT gives students the chance to access over \$300 million in **scholarship opportunities**.

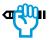

Help Students Gain Career Insights: When students access their scores in the mobile app they'll also get customized career insights and guidance about planning and paying for college. Along with their scores, your students will receive a list of six growing careers in their state to help them consider what jobs they may be interested in and inspire deeper exploration.

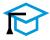

**Connect Them to Their Future:** By allowing students to opt in to the Connections™ program through the BigFuture School app, schools can support students that want to hear directly from nonprofit colleges and scholarship programs that might be a good match—without having to share any personal information.

## THE SAT SUITE: CHARTING THE PATH TO SUCCESS

The SAT Suite of Assessments is a powerful tool for both students and educators. Whether your students are interested in a two- or four-year college, are thinking about career options, or aren't sure what they want to do after high school, the tests will help you guide them along a clearer path to ensure access to opportunity.

\*Connections is not available to all students. School districts may choose to opt out of this feature.

Learn more at satsuite.org/why-sat